DOWNLOAD OR READ : START UP HOW TO START A SUCCESSFUL BUSINESS FROM ABSOLUTELY NOTHING WHAT TO DO AND HOW IT FEELS PDF EBOOK EPUB MOBI

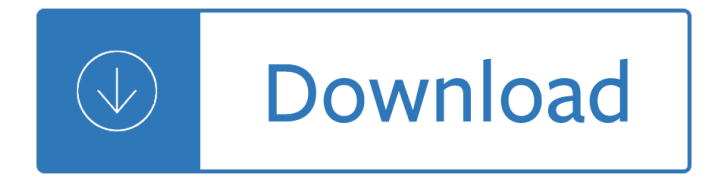

#### **start up how to pdf**

BUSINESS start-up Resource guide This guide is authored by the North Carolina Small Business and Technology Development Center (SBTDC), a multi-campus center of The University of North Carolina System.

# **BUSINESS START-UP - NC SBTDC**

Object Moved This document may be found here

# **CATCH UP SCHEDULE - Centers for Disease Control and Prevention**

Form TSP-1-C (1/2019) PREVIOUS EDITIONS OBSOLETE IV. FOR EMPLOYING OFFICE USE ONLY Use this form to start, stop, or change your †and action-up and  $\epsilon$ <sup>™</sup> contribution election to your TSP account.

# **Forms THRIFT SAVINGS PLAN TSP-1-C pdf'd for HANDOFF to**

Writing and recording. The basic track "Start Me Up" was recorded during the January and March 1978 sessions for the Rolling Stones' album Some Girls. The song began as a reggae-rock track named "Never Stop", but after dozens of takes it was abandoned."Start Me Up" was not chosen for the album and was saved for later use.

## **Start Me Up - Wikipedia**

SLVA156 4 Monotonic, Inrush Current Limited Start-Up for Linear Regulators Figure 5. Results From NMOS FET Soft-Start Circuit Following the Output and TP3803-01 SVS for V CNTRL One disadvantage to this method of soft starting is the difficulty in finding FETs with low enough

# **Monotonic, Inrush Current Limited Start-Up for Linear**

We're here to help you sort health and safety. If you're just setting up a new business – or want to check to make sure that your business is on the right track â€" then you'II find what you need on this site.

# **Safe Start Up - IOSH**

Finance opens a lot of .xls's with embedded pdf's. They get error, cannot start the source application for this object The eu's are using Nitro Pro Any help is appreciated.

# **excel embedded pdf error cannot start the source**

A major promoter was first identified through our determination letter program as the sponsor of a pre-approved prototype, or "M&P", which has been approved by the

#### **Guidelines regarding rollover as business start-ups**

Quick Start on PDFill PDF Editor. PDFill is very easy to use! The interface looks like the combination of Adobe Reader and Microsoft Word. You can have a new project to open a new PDF file or resume the saved project to continue your editing work.

# **Quick Start on PDFill PDF Editor - PDFill: Free PDF Editor**

Technical Support QUICK START: How to install your new USB Game Controller Introduction Your CH device is plug-and-play capable, so software installation is NOT ...

# **Technical Support - CH Products**

MailEnable Quick Start Guide Page 2 of 7 Getting Started This document shows you how to get MailEnable up and working in a short period of time.

## **MailEnable Quick Start Guide**

© 2019 University of North Carolina at Chapel Hill ...

## **PDF Maps - Maps - The University of North Carolina at**

Edit PDF files with CutePDF Editor - a free online PDF editor, free cloud-based PDF reader, View and Edit PDF documents on the web quickly without Adobe Acrobat. No installation or registration. Completely free.

## **CutePDF Editor - Free PDF Editor, Free PDF Utilities, Edit**

Surfing the Internet with JAWS and MAGic! Learn to use JAWS® screen reading software and MAGic® screen magnification software to read and navigate the Internet!

## **Surf's Up! Surfing the Internet with JAWS and MAGic**

View and Download Vodafone DSL quick start manual online. DSL Wireless Router pdf manual download.

## **VODAFONE DSL QUICK START MANUAL Pdf Download.**

View and Download Behringer VMX1000USB quick start manual online. Professional 2/3/7-Channel DJ Mixer with USB/Audio Interface, BPM Counter, VCA Control and Massive Software Bundle. VMX1000USB Music Mixer pdf manual download. Also for: Vmx300usb, Vmx200usb, Vmx100usb.

## **BEHRINGER VMX1000USB QUICK START MANUAL Pdf Download.**

Service Tips WIT Club News – April 2006 TRIK-L-START 2. Mount the Trik-L-Start to the back side of the electrical box (next to breaker panel). On 2005 and earlier model coaches built on

#### Service Tips WIT Club News â€<sup>"</sup> April 2006 - Winnebago

(over) When to Start Receiving Retirement Benefits 2019 When to Start Receiving Retirement Benefits At Social Security, we're often asked,  $â€ceWhat's the best$ 

#### **When to Start Receiving Retirement Benefits - ssa.gov**

Welcome to your NOOKâ"¢ Quick Start Guide Read me ﬕrst Getting started made easyâ€l

#### **Read me ﬕrst - Barnes & Noble**

Sharing your design with non-CAD users or those without a seat of CAD software is often difficult. Tetra4D Converter is the world's leading solution for converting native 3D CAD data into interactive 3D PDF documents that can be shared with anyone.. Note: Tetra4D Reviewer is included FREE with Tetra4D Converter and Tetra4D Enrich.Reviewer is a standalone x64bit native CAD viewer, mock-up ...

# **Tetra4D Converter - The 3D PDF Converter | Tetra4D**

What is Heart Start? Heart Start is the first phase of the orientation process for new students at Henderson State University. All first-time freshmen who are fully admitted are invited to attend Heart Start.

#### **Henderson State University**

4 the elevations of the different parts of your shed. For example, it is necessary that the 4 foundation footings have the same elevation when the concrete is poured in them.

# **just sheds inc. FREE & EASY - DESIGNER SHED PLANS**

Table 2. Catch-up immunization schedule for persons aged 4 months $\hat{a} \in \{18\}$  years who start late or who are more than 1 month behind, United States, 2019

# **Catch-up Immunization Schedule | CDC**

1 Student Quick Start Guide WebAssign This Quick Start Guide provides information to help you startsusing WebAssign. ENROLL WITH A CLASS KEY Your instructor might give you a class key like

# **Student Quick Start Guide: WebAssign**

Firebird 3 Quick Start 5 You may also want to back up your old security database security2.fdb.Firebird 3 comes with an SQL script security database.sql (located in ...

## **Firebird 3 Quick Start Guide**

Schedule a Lync Meeting Meet face-to-face or save yourself a trip by meeting online with Lync 2013. Plan for the weather Glance at the forecast for your city and up to four others.

## **Quick Start Guide - download.microsoft.com**

In response to questions from Leonard Rosenthol: Is it really 7.0 or are you current with 7.0.9? ==> It's 7.0.9 It is 10.4 or are you current with 10.4.9? ==> 10.4.10 actually Happens only "every now and then" -- maybe 1 time in 10 -- don't identify any common factors or causes when it happens. Must confess: I have maybe couple thousand PDF slides total, captured off the net, obtained by ...

## **"Incorrect structure found in PDF file"? | Adobe Community**

sas institute inc. world headquarters sas campus drive cary, nc 27513 tel: 919 677 8000 fax: 919 677 4444 u.s. sales: 800 727 0025 www.sas.com

## **SAS University Edition: Quick Start Guide for Oracle**

Insert Images. Place photos or other images on PDF, then mark them up using the pen, marker or text tools. Need to point out something on a photo?

#### **How it works - PDF Annotator**

PDF stands for Portable Document Format and it was created by Adobe to ease document exchange. doPDF is a free PDF printer that does what the name suggests, creates PDF files.

#### **Free PDF Printer - Print to PDF with doPDF**

The Start menu is a graphical user interface element used in Microsoft Windows since Windows 95 and in some other operating systems.It provides a central launching point for computer programs and performing other tasks. It has different names in different operating systems and window managers, such as Kickoff Application Launcher in KDE, Dash in GNOME and Unity, and Start screen in Windows 8.

#### **Start menu - Wikipedia**

There are many reasons why individuals or organisations may wish to set up a new charity. The Commission's Starting a charity guidance, available below, provides a general introduction and overview of the key factors that should be considered when setting up a new charity.. It highlights important aspects of the law that governs charities in Northern Ireland and signposts to more detailed ...

# **Start up a charity | The Charity Commission for Northern**

Electronic Funds Transfer. With electronic funds transfer (EFT), government agencies can pay and collect money electronically, without having to use paper checks.

# **Electronic Funds Transfer - Bureau of the Fiscal Service**

Save the PDF file to your desktop and then open it in your PDF reader.

#### **Access 2013 Quick Start Guide - support.office.com**

Enjoy this PDF to JPG converter at its fullest: there are no annoying ads, no misleading content, no need to create an account, no sign-up, and no fees for the services.

A not so distant horror mass violence in east timor Principles of toxicological pathology Hidden world of the naga living traditions in northeast india and burma Sediment hosted mineral deposits El caballo del cesar The winds of hastinapur Play guitar with david gilmour En 13445 2 material unfired pressure vessel Miele m625 service manual Yamaha xt225 service manual The celestial bibendum Wild desires and mistaken identities Personality types using the enneagram for self discovery Ocimf effective mooring 3rd edition Q horatius flaccus orelli baiter editio quarta maior 2 volume set Longman anthology 3 answer Useless landscape or a quide for boys da powell Download statistics 9th by robert s witte The art of photography an approach to personal expression bruce barnbaum

Trendsofobjectivegeologyforcivilservicesandothercompetitiveexamsover3500solvedibjecti Minnie mysteries the butterscotch bandit Pd james cover her face Child education plus First year engineering mumbai university blueprints Treasure of stonewycke stonewycke legacy 3 Military plight of pakistan Look inside your body Dios no tiene favoritos intimos ebook marcos brunet The complete guide to surfcasting Clinical leadership made easy integrating theory and practice Effective phrases for performance appraisals a quide to successful evaluations Uk grocery market pest analysis Buddhism in the western himalaya a study of the tabo monastery Introduction to aviation insurance and risk management second edition Investments asia global edition by bodie kane marcus jain Calculus graphical numerical algebraic 4th edition The token 9 chet sinclair a bwwm billionaire dark romantic Native american nations shadowrun 7202 Microeconomics perloff 7th edition Wordly wise 3000 book 5 answer key Islam the middle east and the new global hegemony the Rang and dale pharmacology 7th edition free download A field quide to western reptiles and amphibians Preparing to write the language proficiency index Ipi Fish farming technology proceeding of the first international conference trondheim norway august 1993 Toyota 1nz fe engine wiring diagram Shoulder arthroscopy principles and practice Oscar de la hoya real life oop real life reader Commercial liability insurance and risk management 4th ed vol 1 Rainbow bird an aboriginal folktale from northern australia hardcover Brain and spinal cord a manual for the study of An imperial twilight Toyota 7k engine manual Debuts an introduction to french workbook answers Mathematical methods for physicists arfken sixth edition solution manual Oxford bookworms library stage 1 a little princess audio cd

Titaninfrasystemssignupaddomainhlokgertewrtadpathsmartaddisplayprod2ref5048081gpersonnelmanageme ntn4questionpapersandmemoseed3049477759adserver0184rc1 Devlin biochemistry 7th edition Spymaster dai li and the chinese secret service